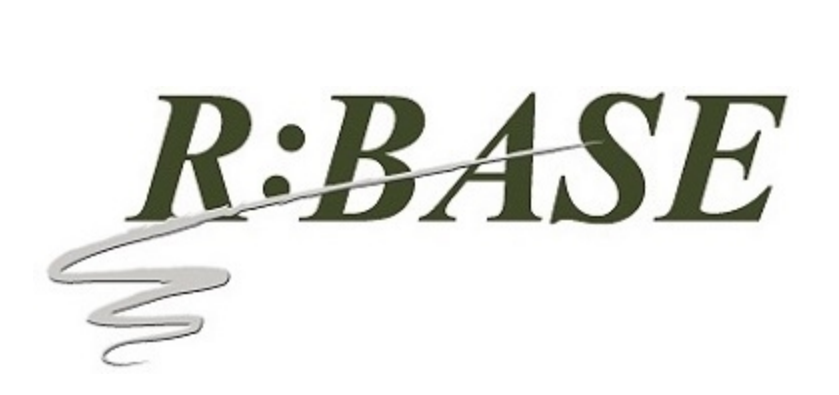

**R:BASE Technologies, Inc.** 3935 Old William Penn Highway Murrysville, PA 15668-1854 USA 1+724.733.0053 Phone 1+724.733.0196 Fax http://www.rbase.com

Tuesday, March 26, 2019

## **What's New in R:BASE X.5 (Version 10.5) Official Release Version UPDATE 1 Build: 10.5.1.30326**

**Requested Enhancements 10/20/2018 - 03/26/2019**

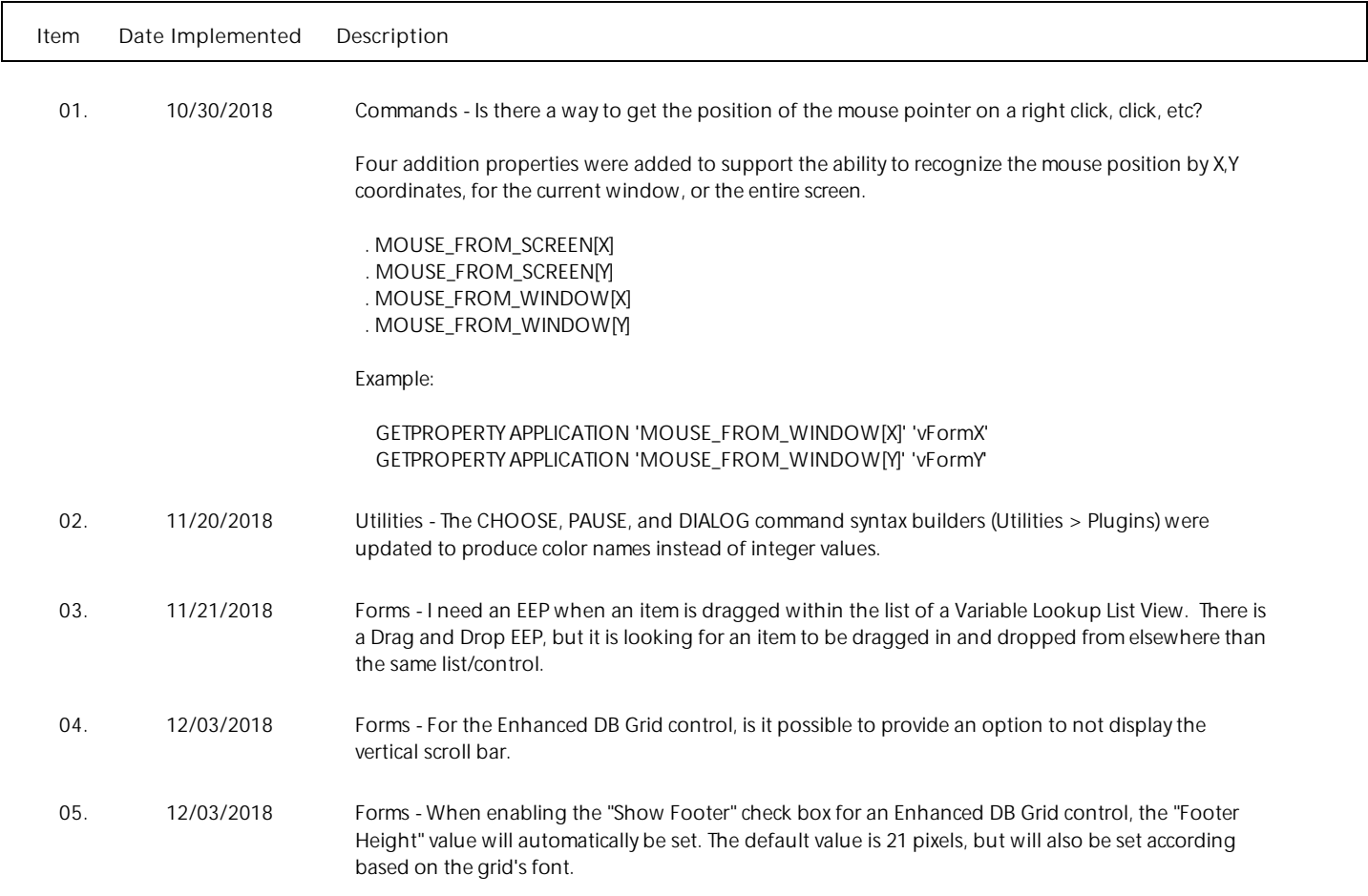

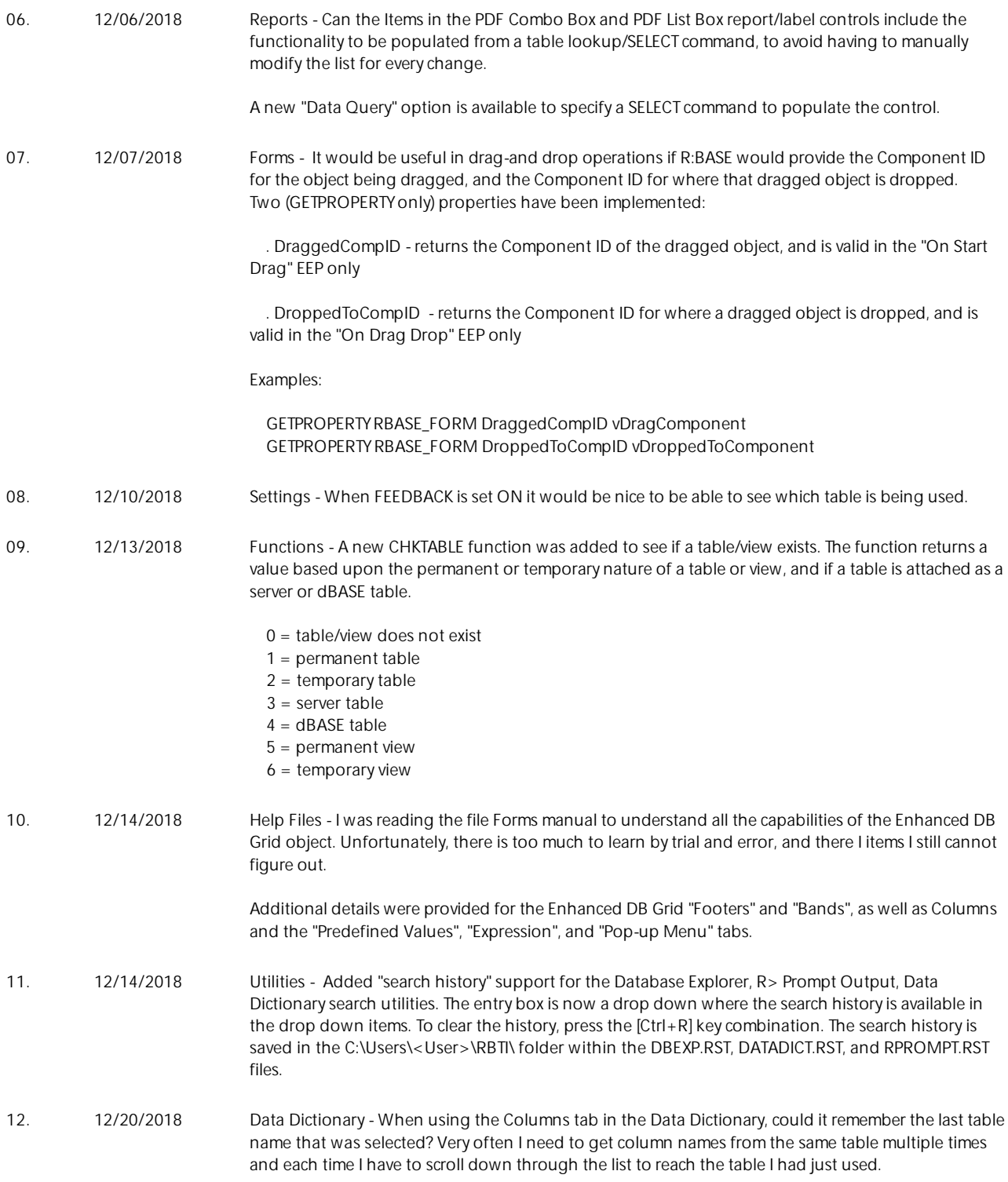

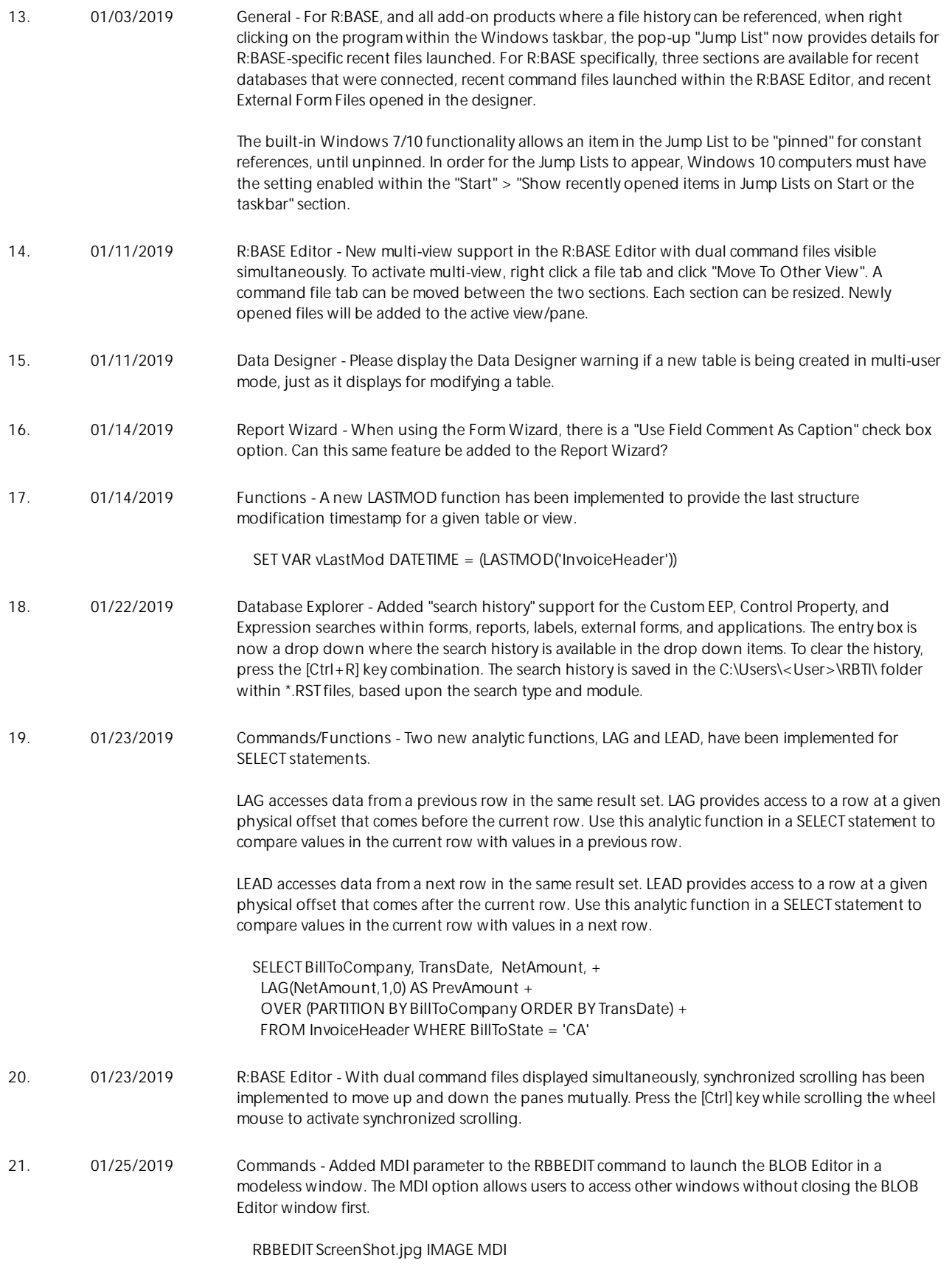

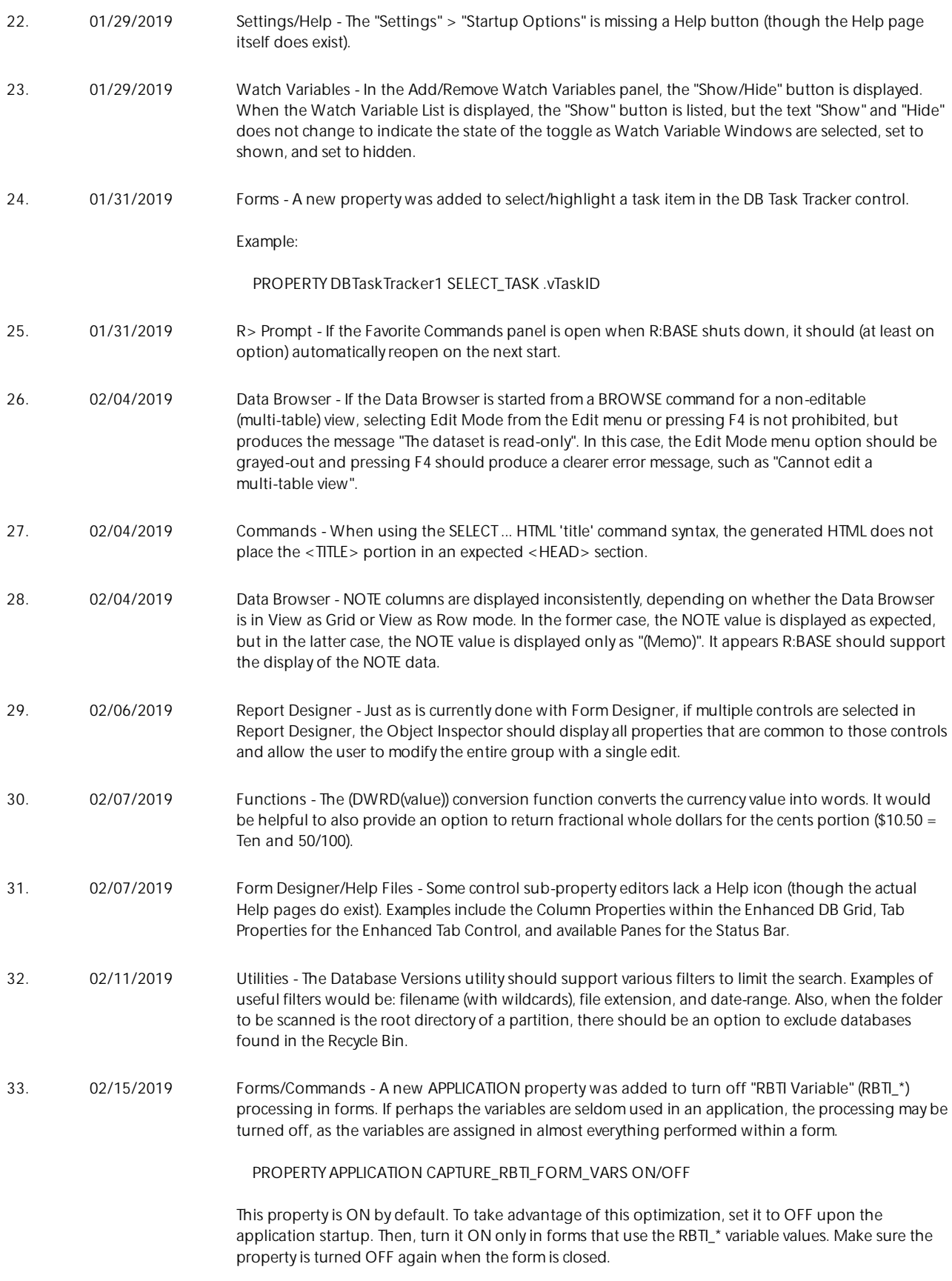

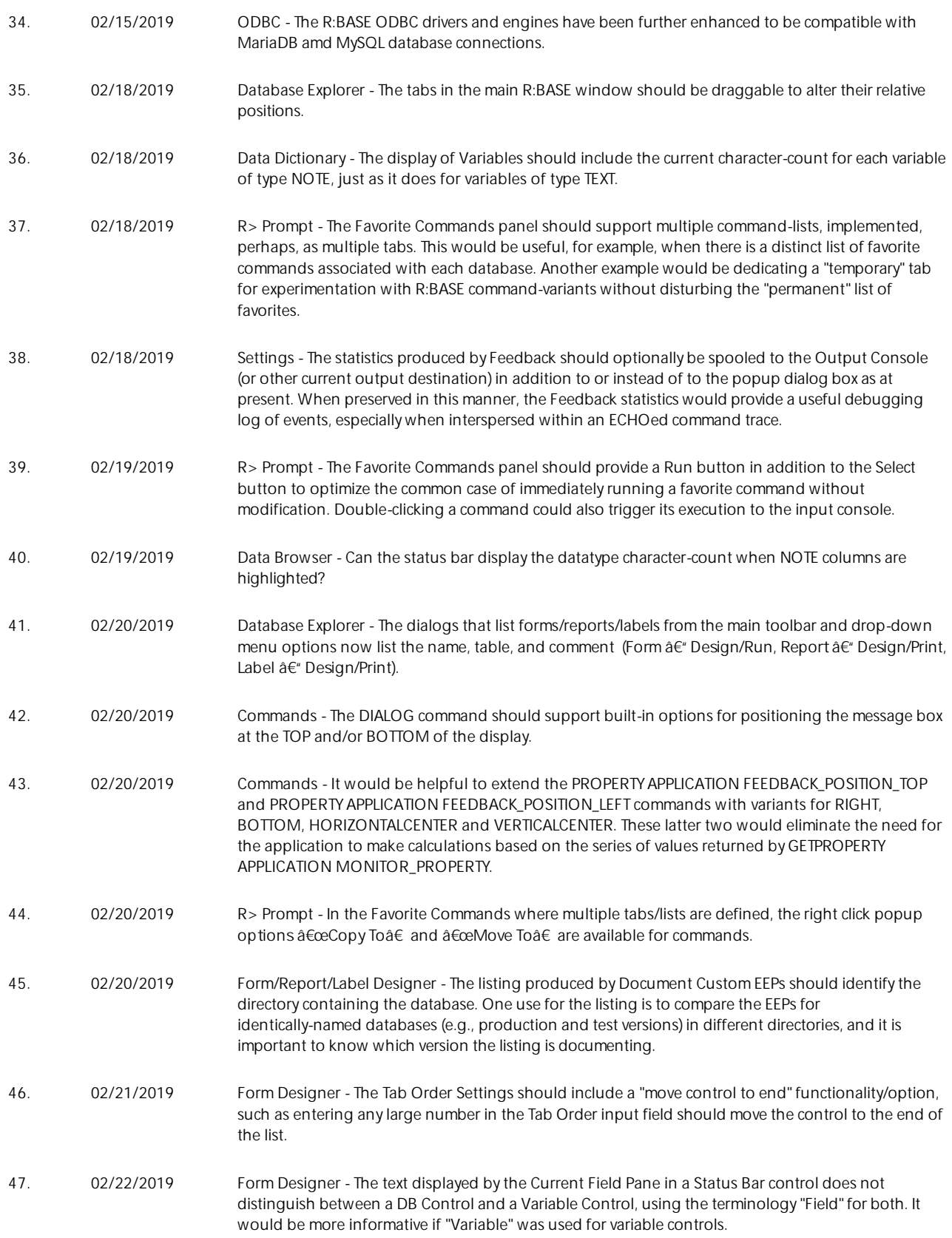

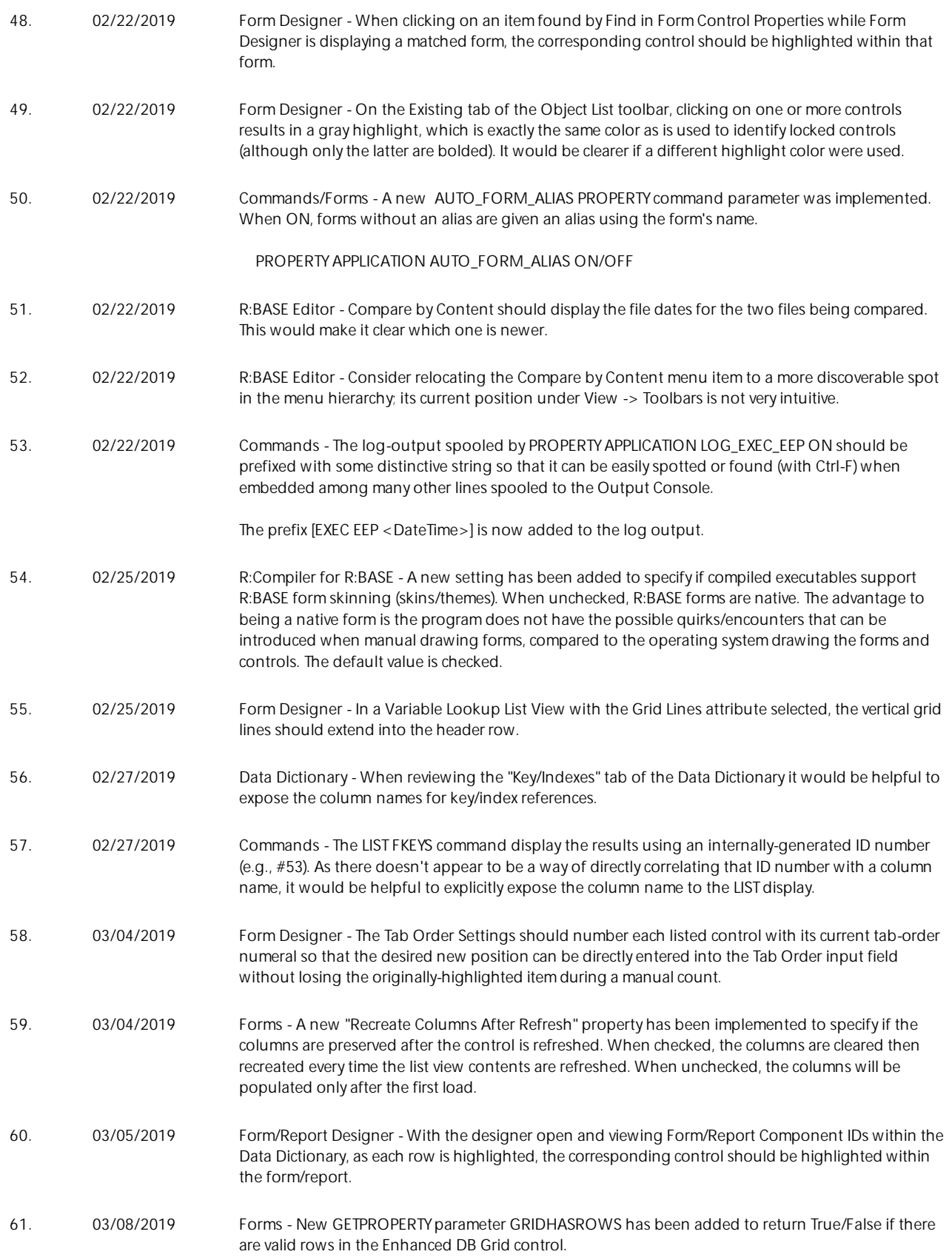

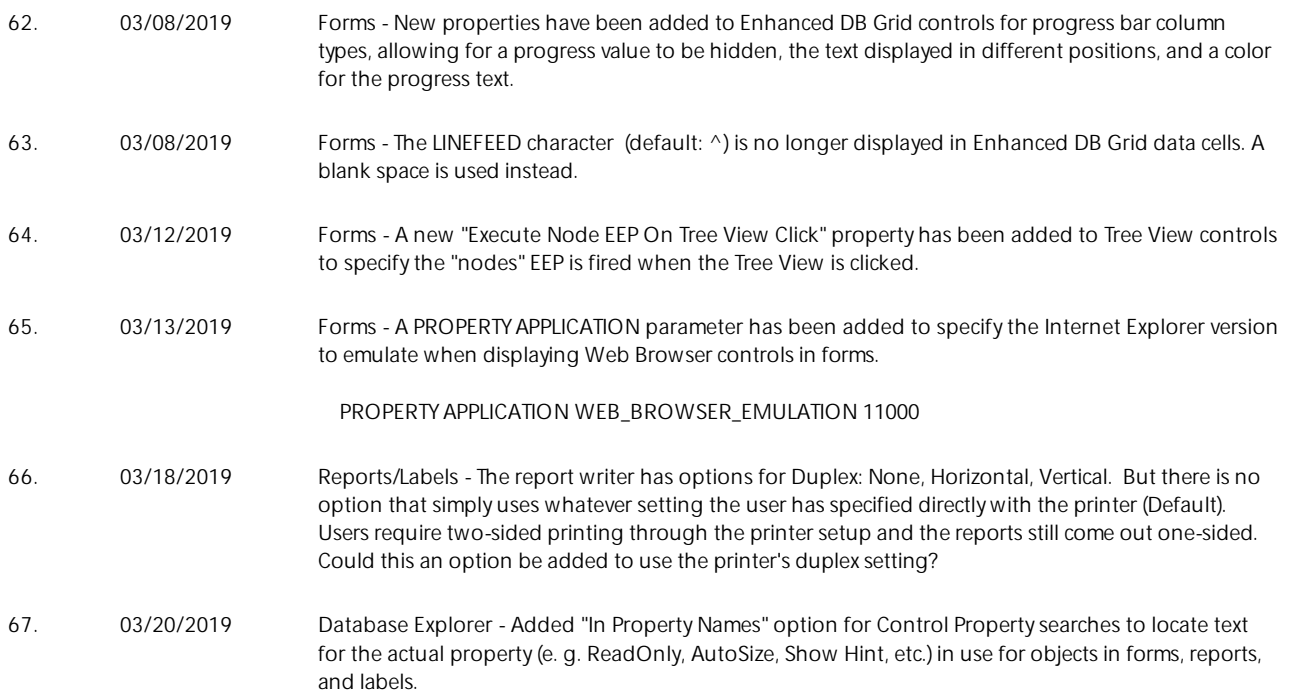

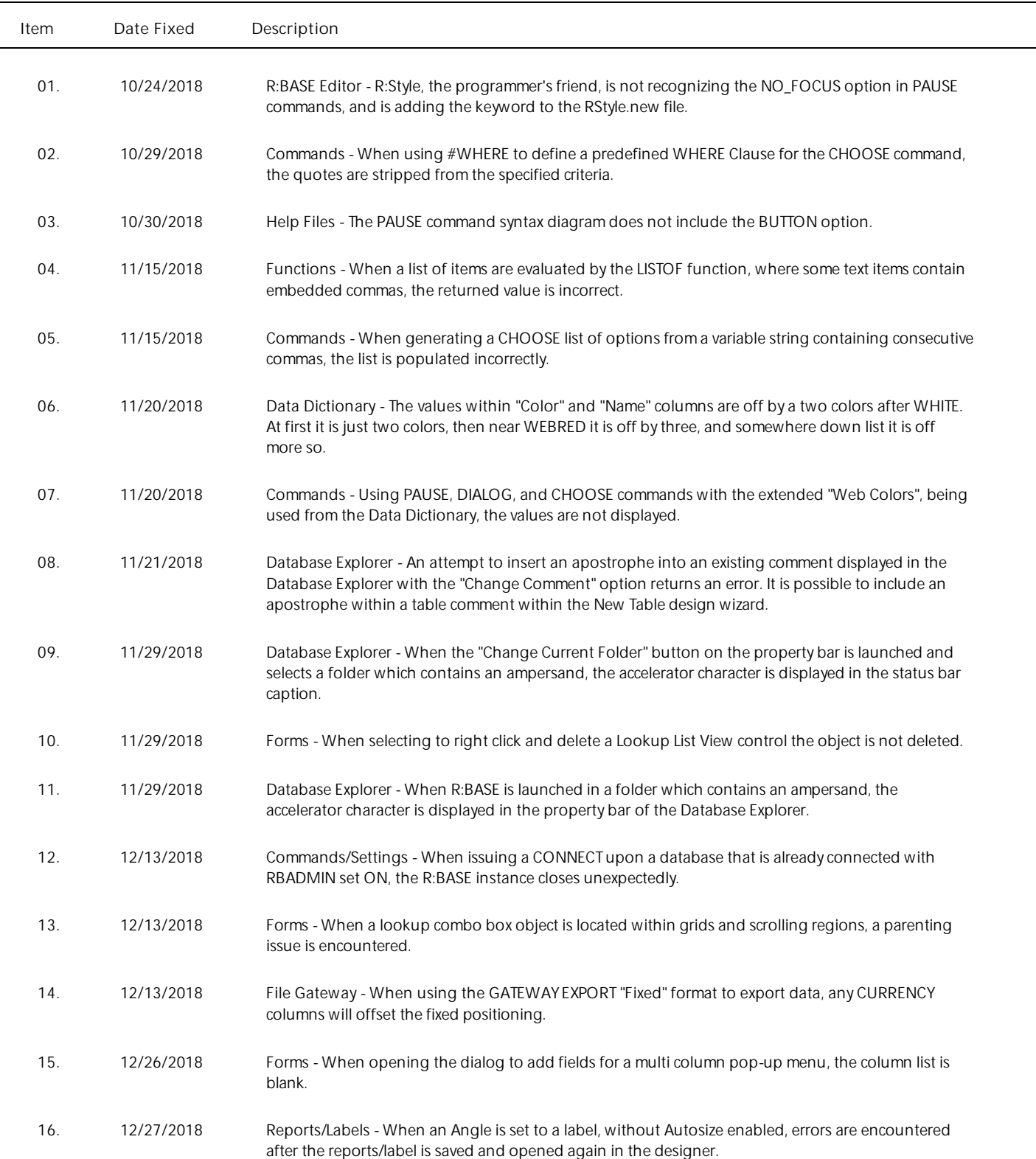

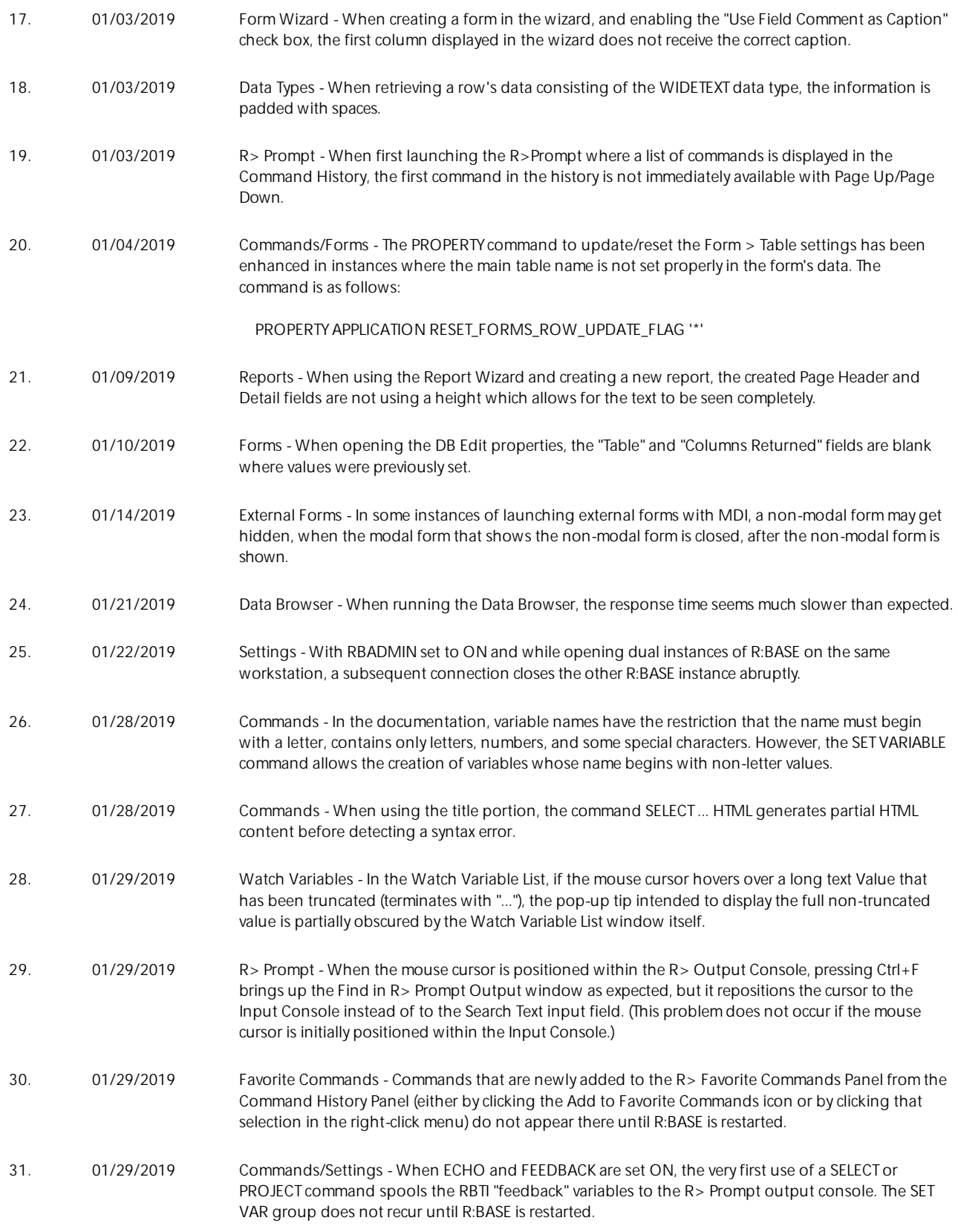

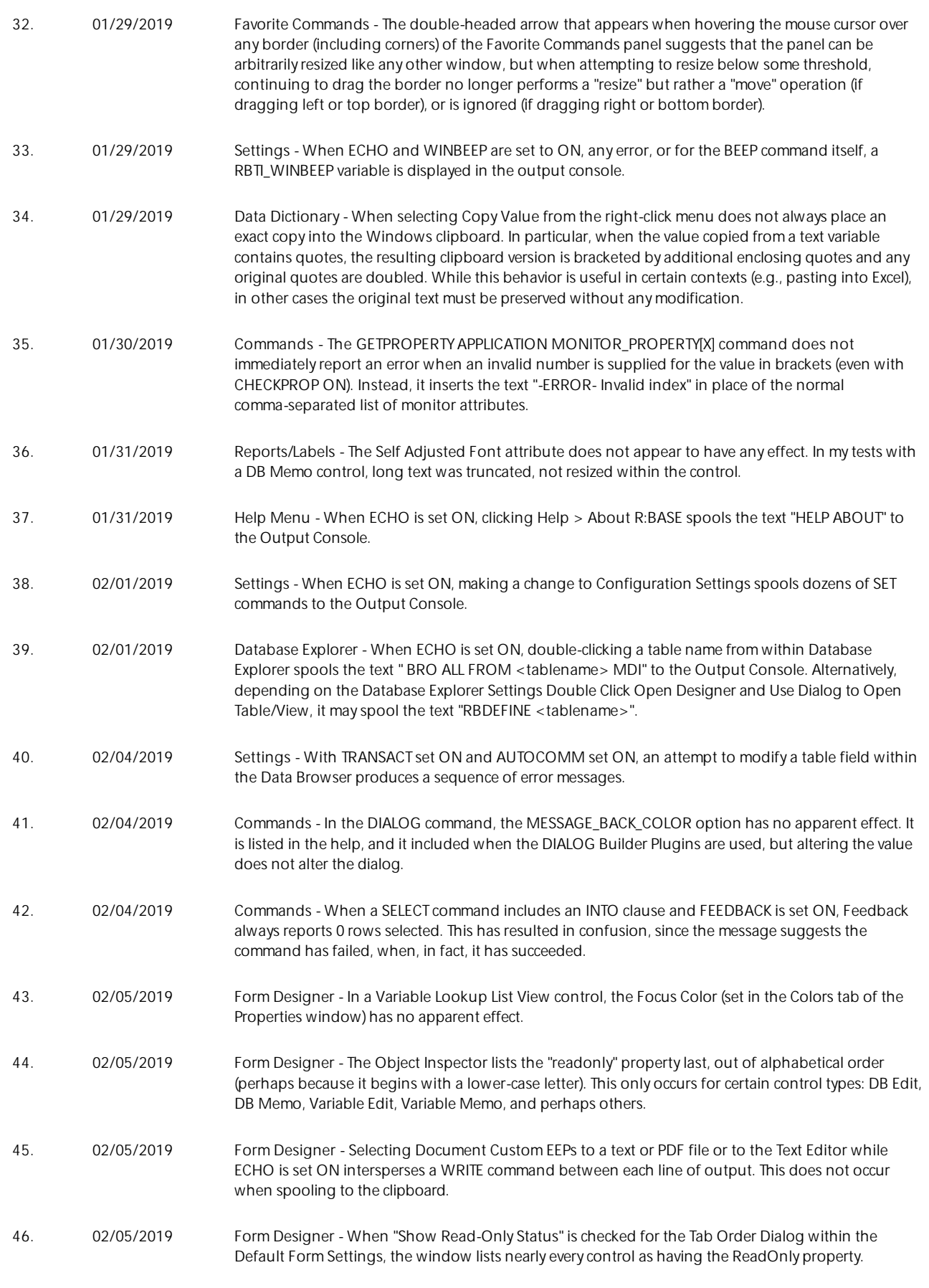

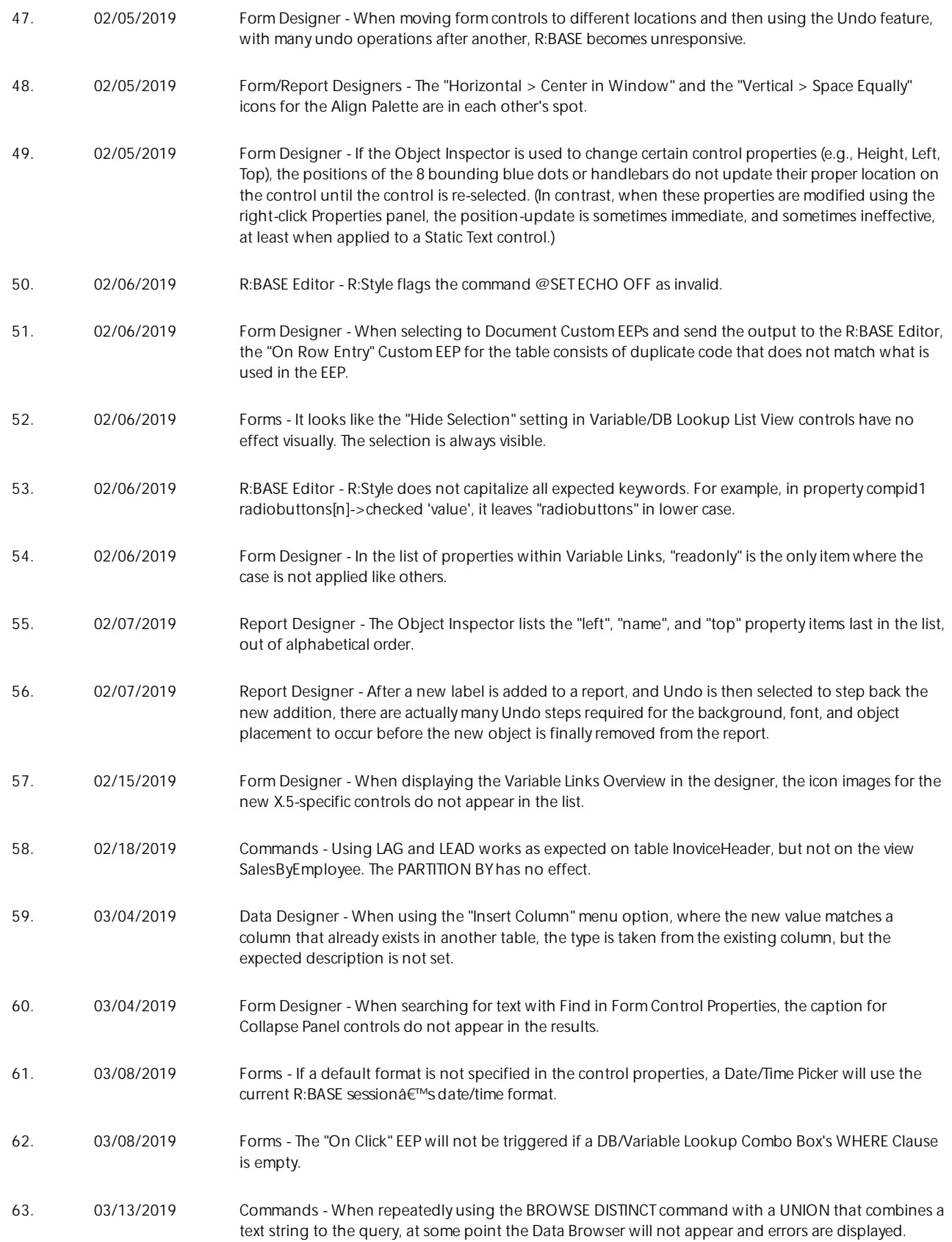